# **UNITED STATES DEPARTMENT OF AGRICULTURE**

Farm Service Agency Washington, DC 20250

**For:** FSA State and County Offices and RMA Field Offices

# **Implementing Safety and Health Training for Collateral Duty Safety and Health Officers (CDSHO's)**

**Approved by:** Deputy Administrator, Management<br>
William Milliam Milliam Milliam Milliam Milliam Milliam Milliam Milliam Milliam Milliam Milliam Milliam Milliam Milliam Milliam Milliam Milliam Milliam Milliam Milliam Milli

## **1 Overview**

## **A Background**

All FSA State and County Office and RMA Field Office CDSHO's are required to fulfill safety and health training requirements according to 29 CFR Part 1960.58.

FSA has identified a web-based basic safety and health training course developed by the Office of Safety and Health Administration (OSHA) to help meet the requirements in 29 CFR Part 1960.58.

#### **B Purpose**

This notice:

- announces that all FSA State and County Office and RMA Field Office CDSHO's are required to complete the "OSHA 6000: Collateral Duty Course for Other Federal Agencies" training course
- announces the starting and completion dates for the training according to subparagraph 2 C
- provides instructions on completing the training
- informs managers and supervisors that this is basic training for designated CDSHO's located in each field office.

### **C Labor Management**

Where exclusive representation exists, bargaining may be requested to the extent allowed by applicable statutes. Where contract language already addresses these policies and procedures for bargaining unit employees, contract language prevails.

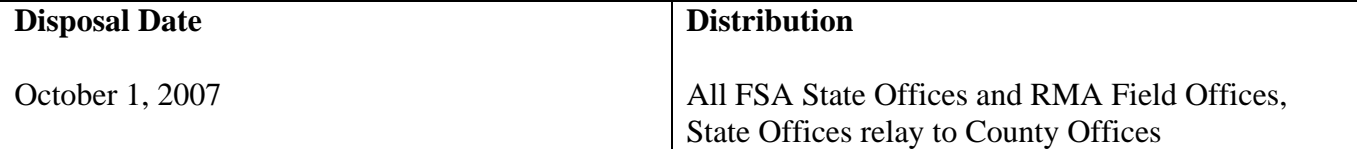

# **2 "OSHA 6000: Collateral Duty Course for Other Federal Agencies" Training Course**

## **A About the "OSHA 6000: Collateral Duty Course for Other Federal Agencies" Training Course**

The "OSHA 6000: Collateral Duty Course for Other Federal Agencies" training course:

- will help CDSHO's recognize the basic safety and health hazards at their workplaces and assist in their inspection and abatement efforts
- features examples, scenarios, and graphical representations of various hazards in the workplace to help managers apply standards
- covers the Executive Order, the OSHA Act, 29 CFR Parts 1910 and 1960, and safety and health standards
- takes approximately 10 hours to complete.

### Participants:

- can start, stop, and continue the training at anytime
- must pass with a score of 100 percent after each lesson.

## **B Participating in the "OSHA 6000: Collateral Duty Course for Other Federal Agencies" Training Course**

 All FSA State and County Office and RMA Field Office CDSHO's are required to take the "OSHA 6000: Collateral Duty Course for Other Federal Agencies" training course.

# **C Timeframe for Completing the "OSHA 6000: Collateral Duty Course for Other Federal Agencies" Training Course**

CDSHO's shall complete the "OSHA 6000: Collateral Duty Course for Other Federal Agencies" training course according to the following:

- current CDSHO's **by September 30, 2007**
- new CDSHO's **within 90 calendar days from the date of their employment**.

### **D Manager and Supervisor Responsibility**

FSA State and County Office and RMA Office Field Office managers and supervisors shall ensure that all CDSHO's complete the "OSHA 6000: Collateral Duty Course for Other Federal Agencies" training course within the established timeframes indicated in subparagraph C.

## **3 Accessing the "OSHA 6000: Collateral Duty Course for Other Federal Agencies" Training Course**

# **A Accessing the "OSHA 6000: Collateral Duty Course for Other Federal Agencies" Training Course**

All FSA State and County Office and RMA Field Office CDSHO's shall access the "OSHA 6000: Collateral Duty Course for Other Federal Agencies" training course according to the following.

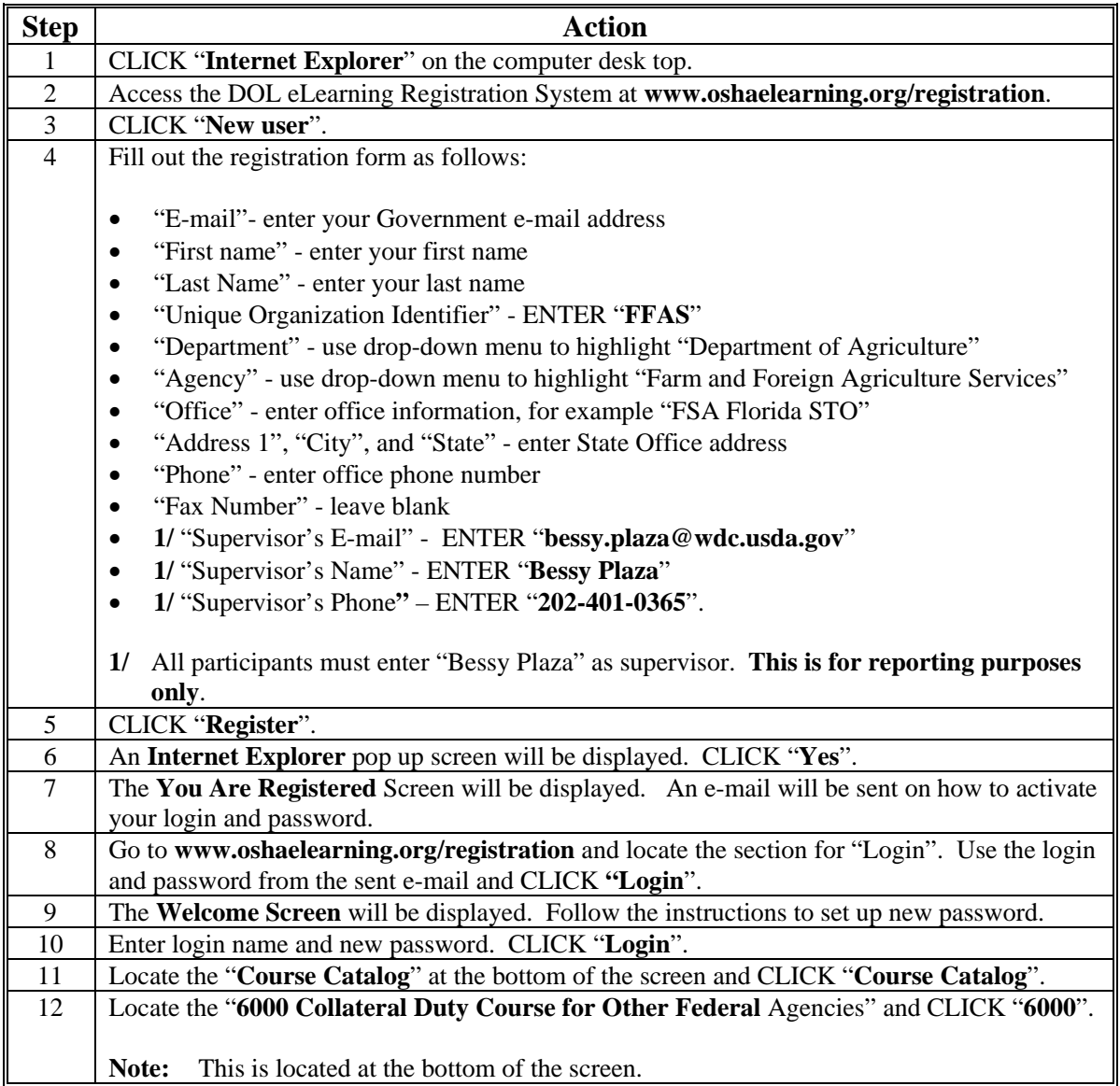

## **3 Accessing the "OSHA 6000: Collateral Duty Course for Other Federal Agencies" Training Course (Continued)**

# **A Accessing the "OSHA 6000: Collateral Duty Course for Other Federal Agencies" Training Course (Continued)**

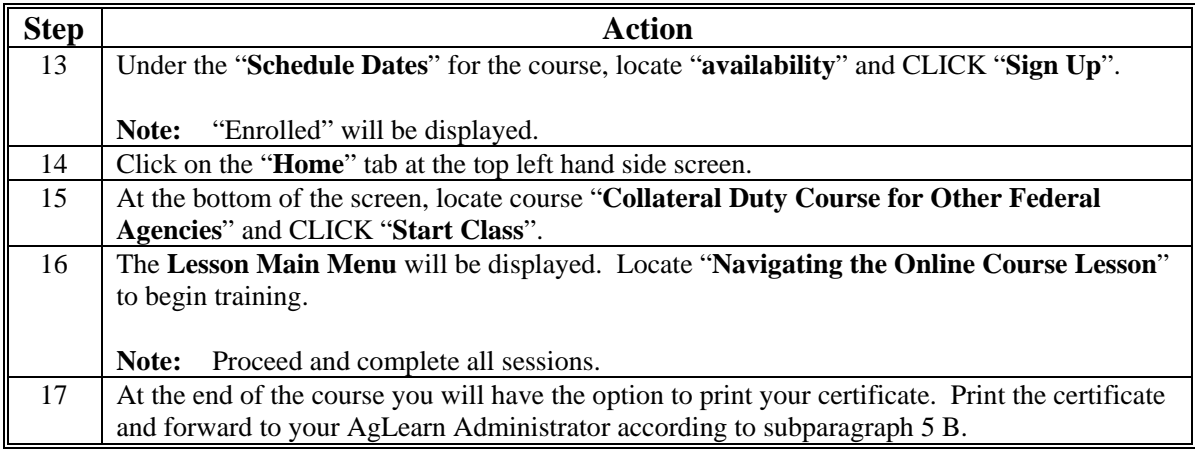

# **4 Action**

# **A AgLearn Administrators Action**

AgLearn Administrators shall record participant's completion of the training according to the following.

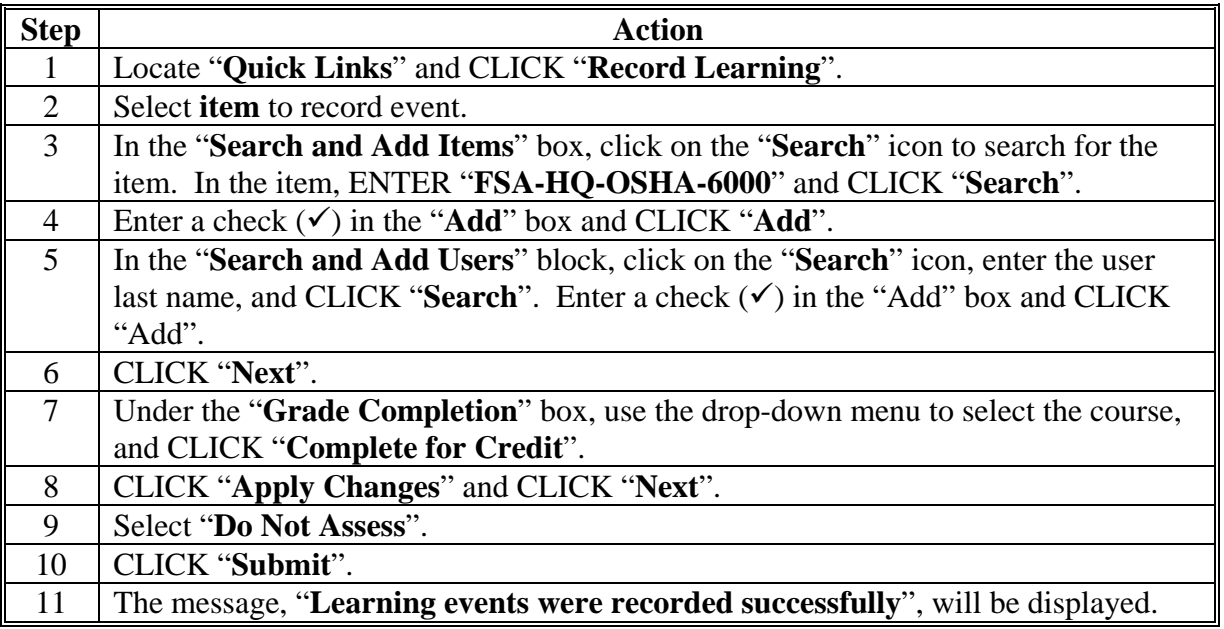

## **5 Contacts**

### **A Questions About the On-Line Course Operations**

If there are questions about the web-based course or problems accessing the training, contact the DOL Help Desk at 847-759-7764.

## **B Training Office**

To receive credit for completing the training course, forward a copy of your training certificate to the AgLearn Administrator or Training Office according to the following.

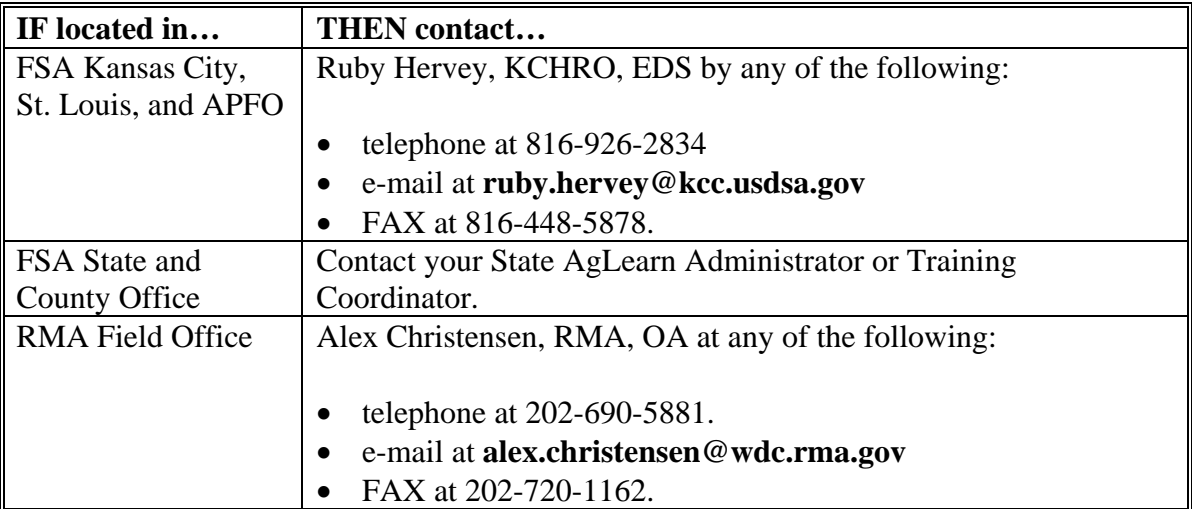

### **C Accommodation Request**

The training program is written to accommodate persons with disabilities. However, persons with disabilities who require additional accommodations to participate in this training should contact Bessy Plaza, AgLearn Administrator by any of the following:

- telephone at 202-401-0365 or TTY at 202-205-9057
- e-mail at **bessy.plaza@wdc.usda.gov**
- FAX at 202-205-9048.

**Note:** Accommodation for the training will be addressed on a case-by-case basis.

### **D Additional Information**

If there are additional questions about this notice, contact. Juliet McBride by any of the following:

- telephone at 202-401-0683 or TTY at 202-205-9057
- e-mail at **juliet.mcbride@wdc.usda.gov**
- FAX at 202-205-9146.